## **Installation Guide**

NexStar*GX* **USB 3.1 Gen 2 Type-C 2.5" SATA SSD/HDD Enclosure**

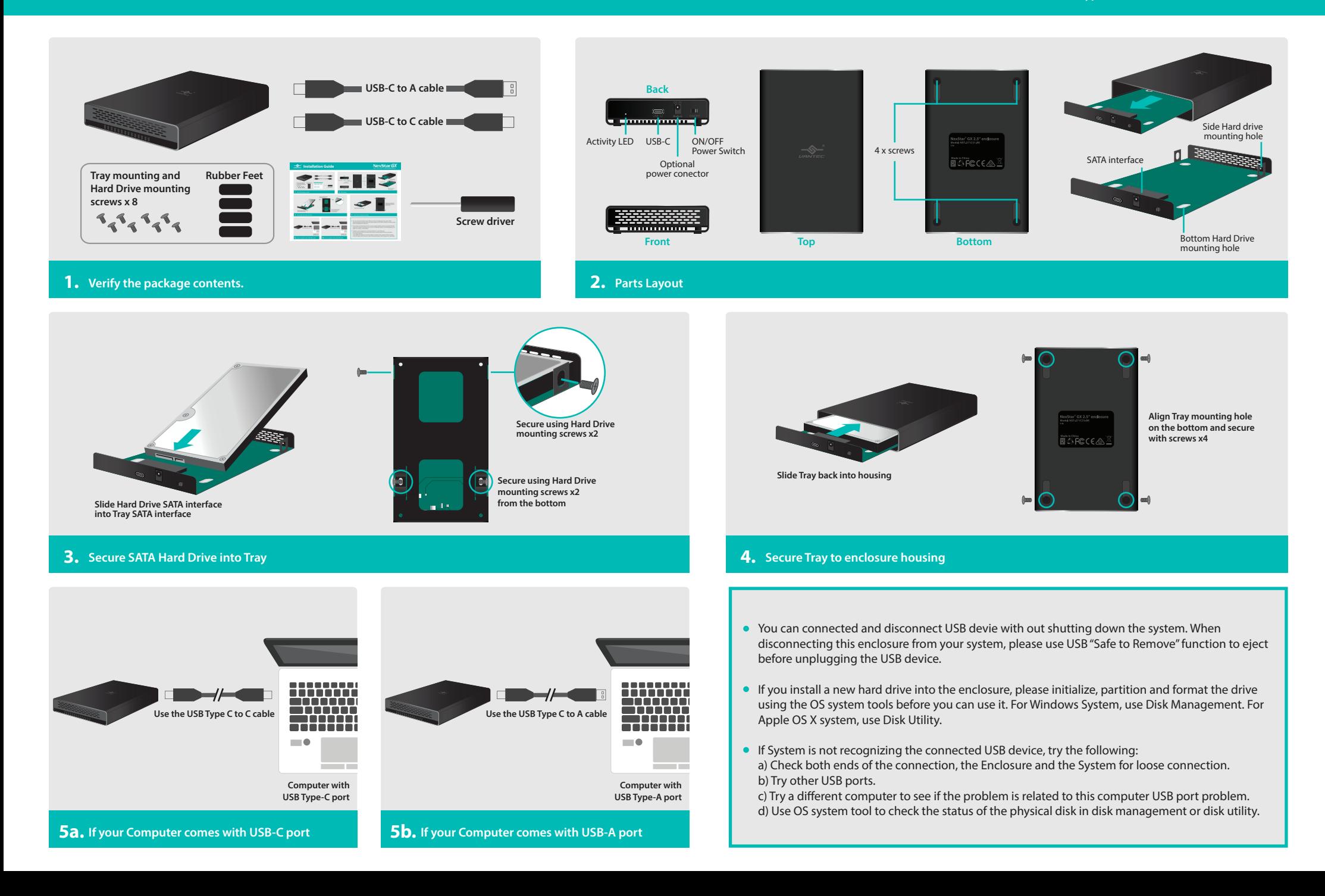